## Ftp

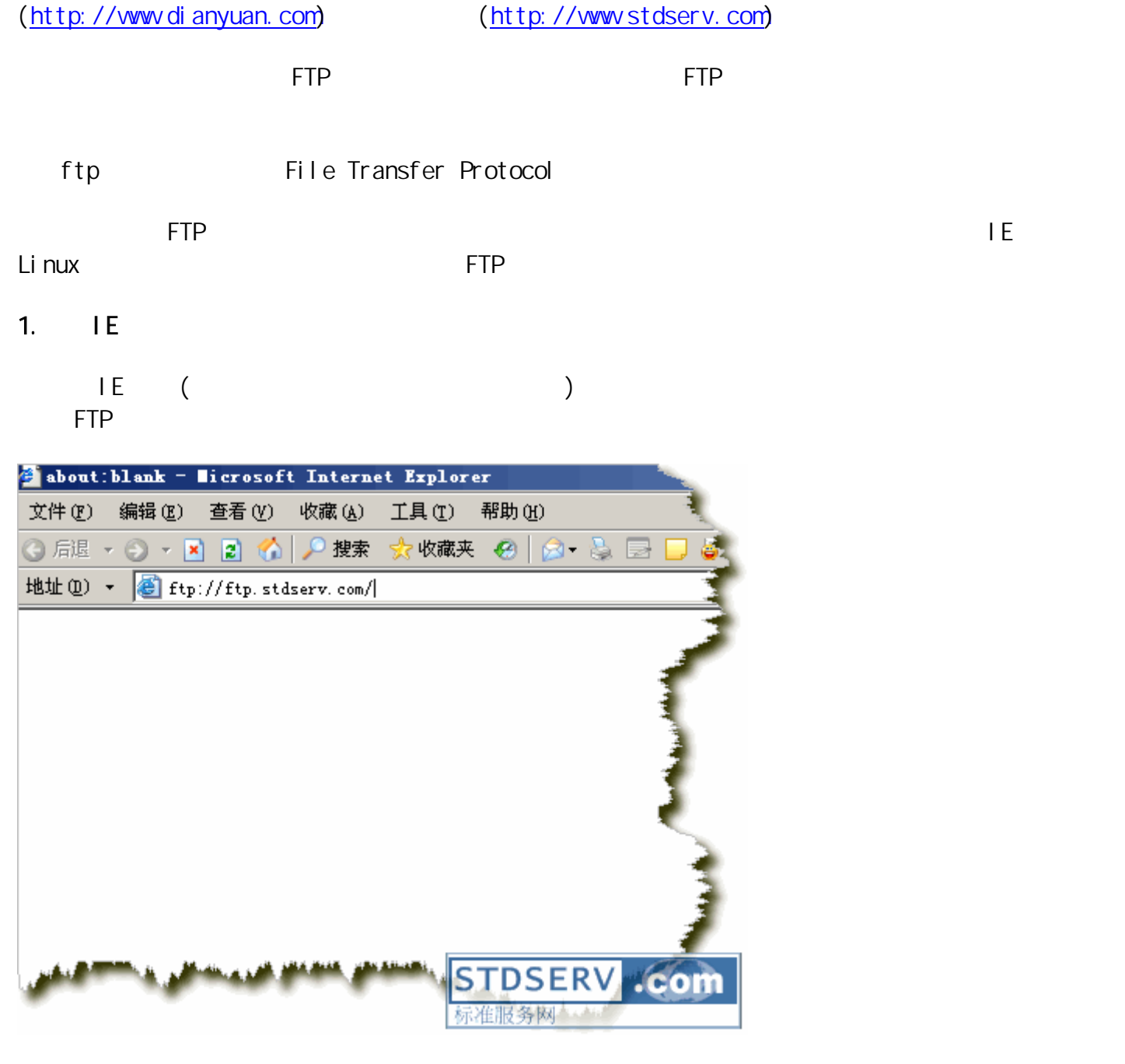

a ftp ftp://ftp.stdserv.com (ftp://stdserv.com )

), we have  $\mathcal{L}$ 

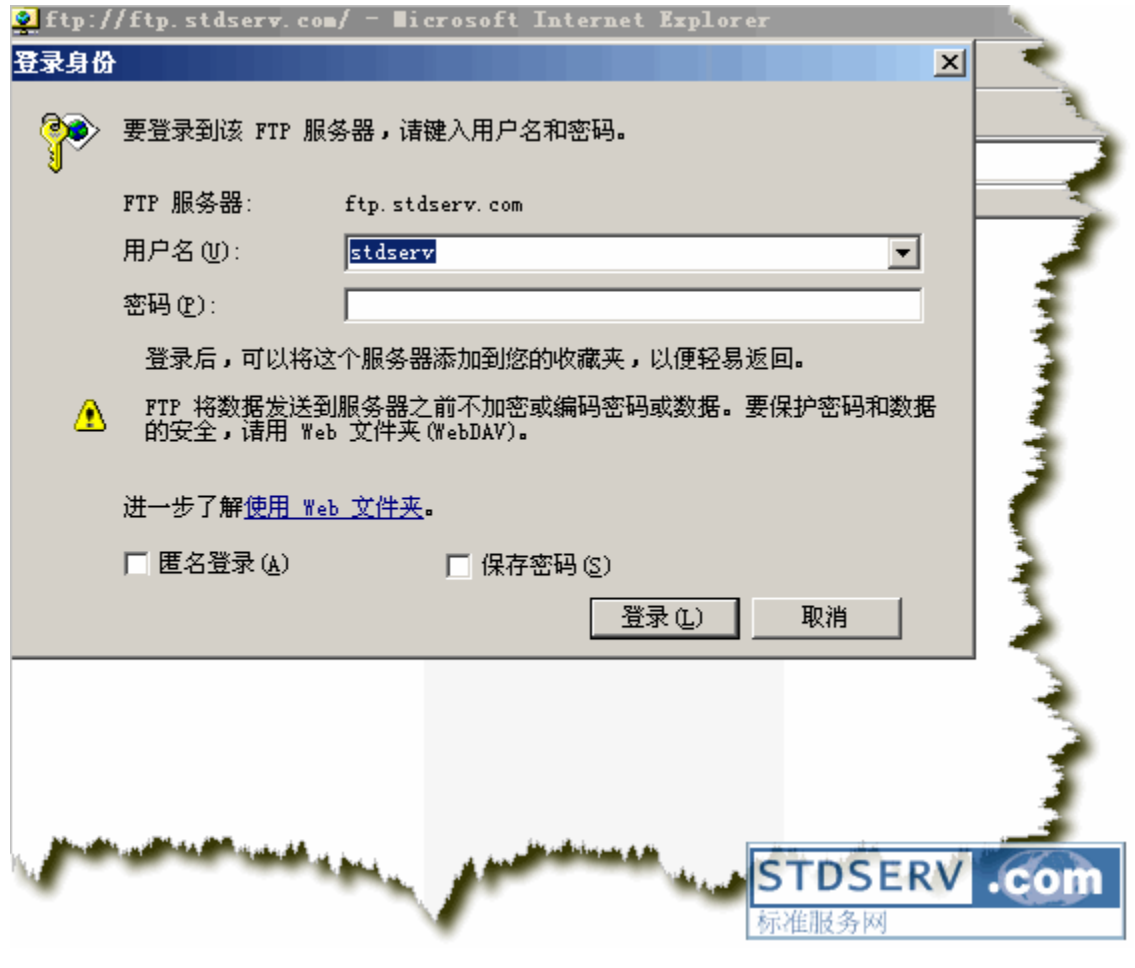

: stdserv, : di anyuan,

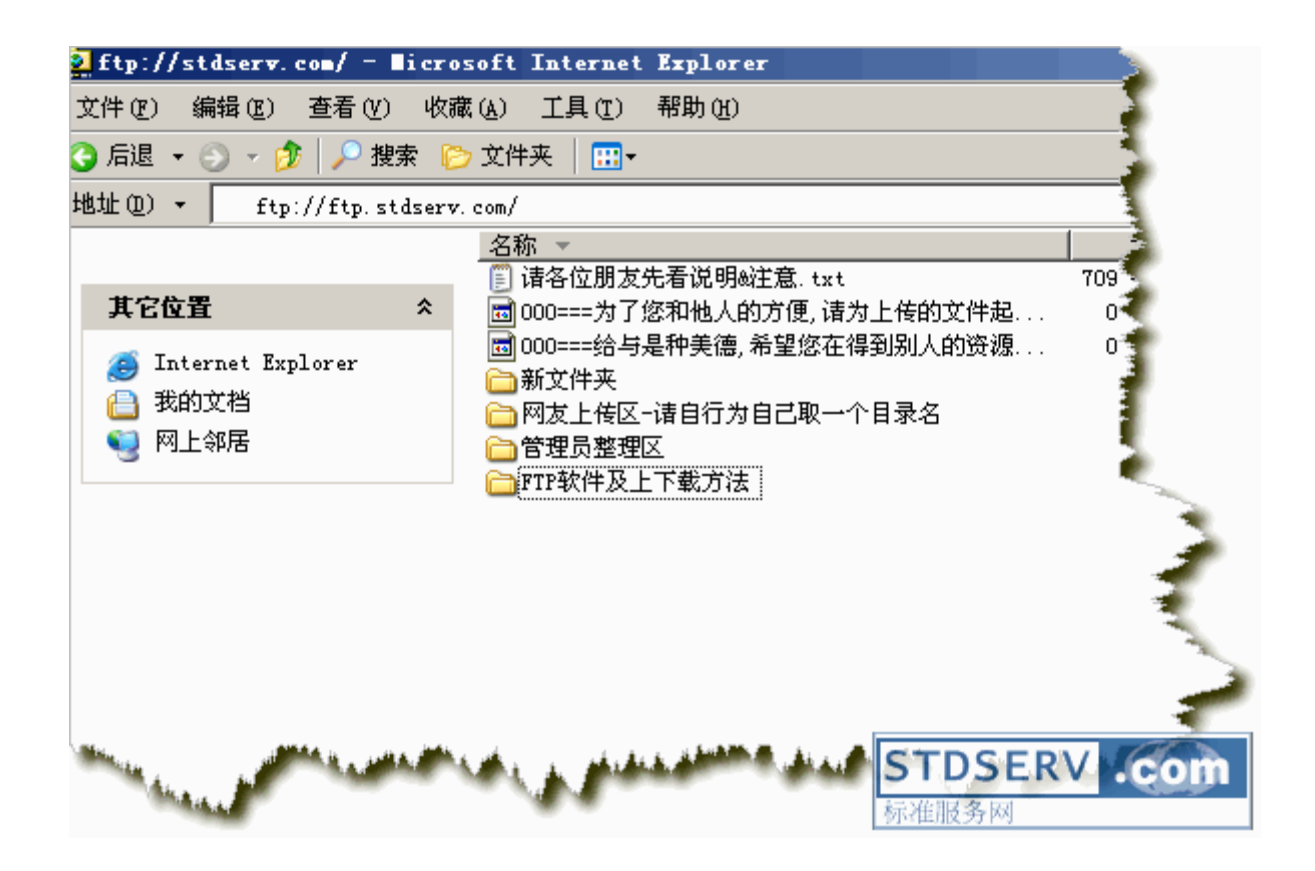

FTP

QuteFTP pro **FTP** 

ftp://stdserv:dianyuan@ftp.stdserv.com/FTP

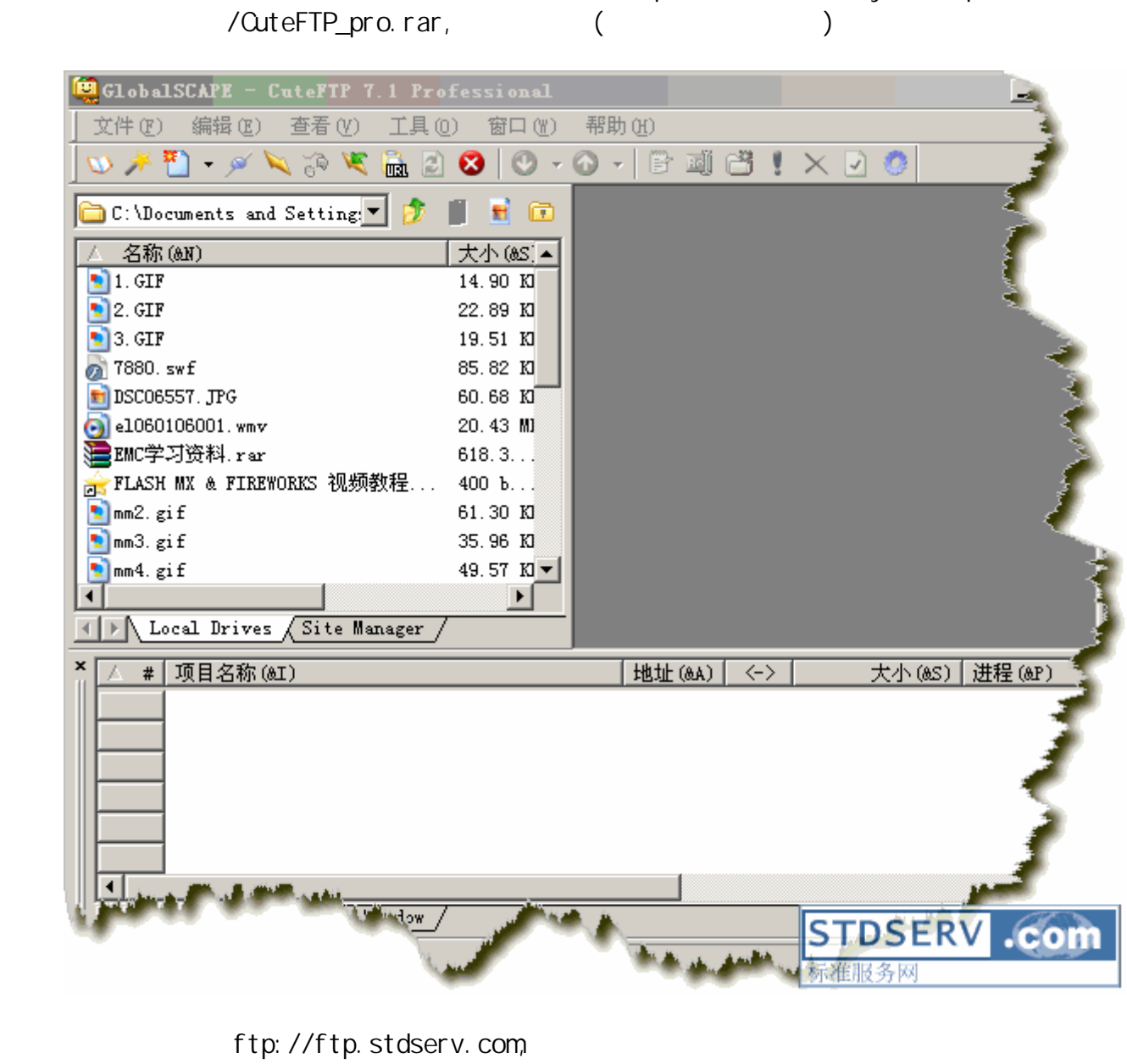

1.

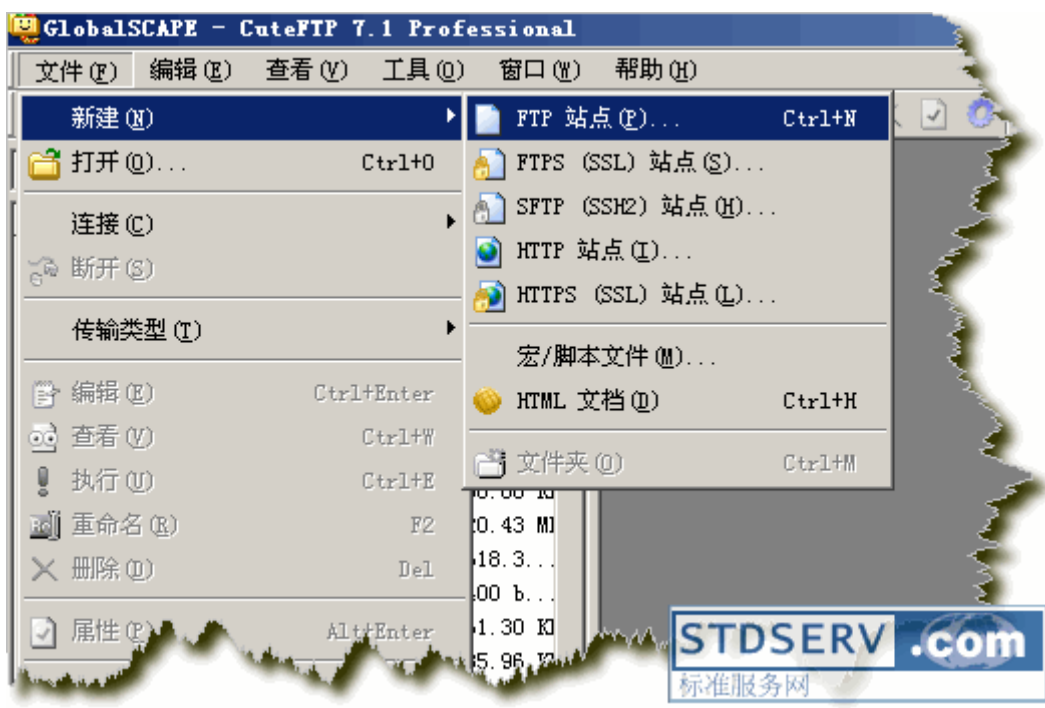

2.

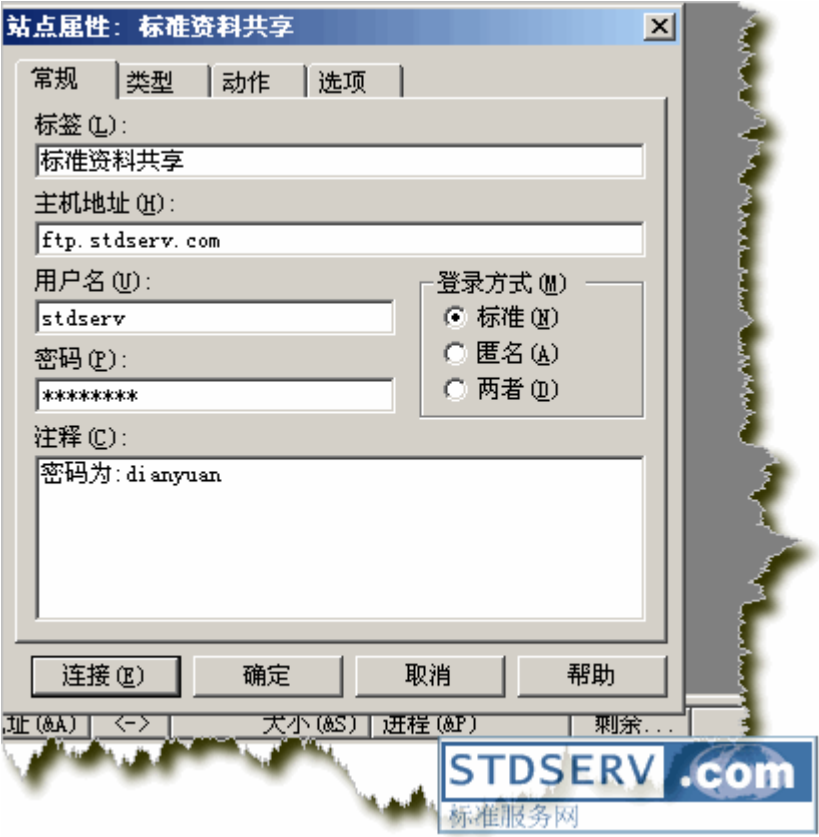

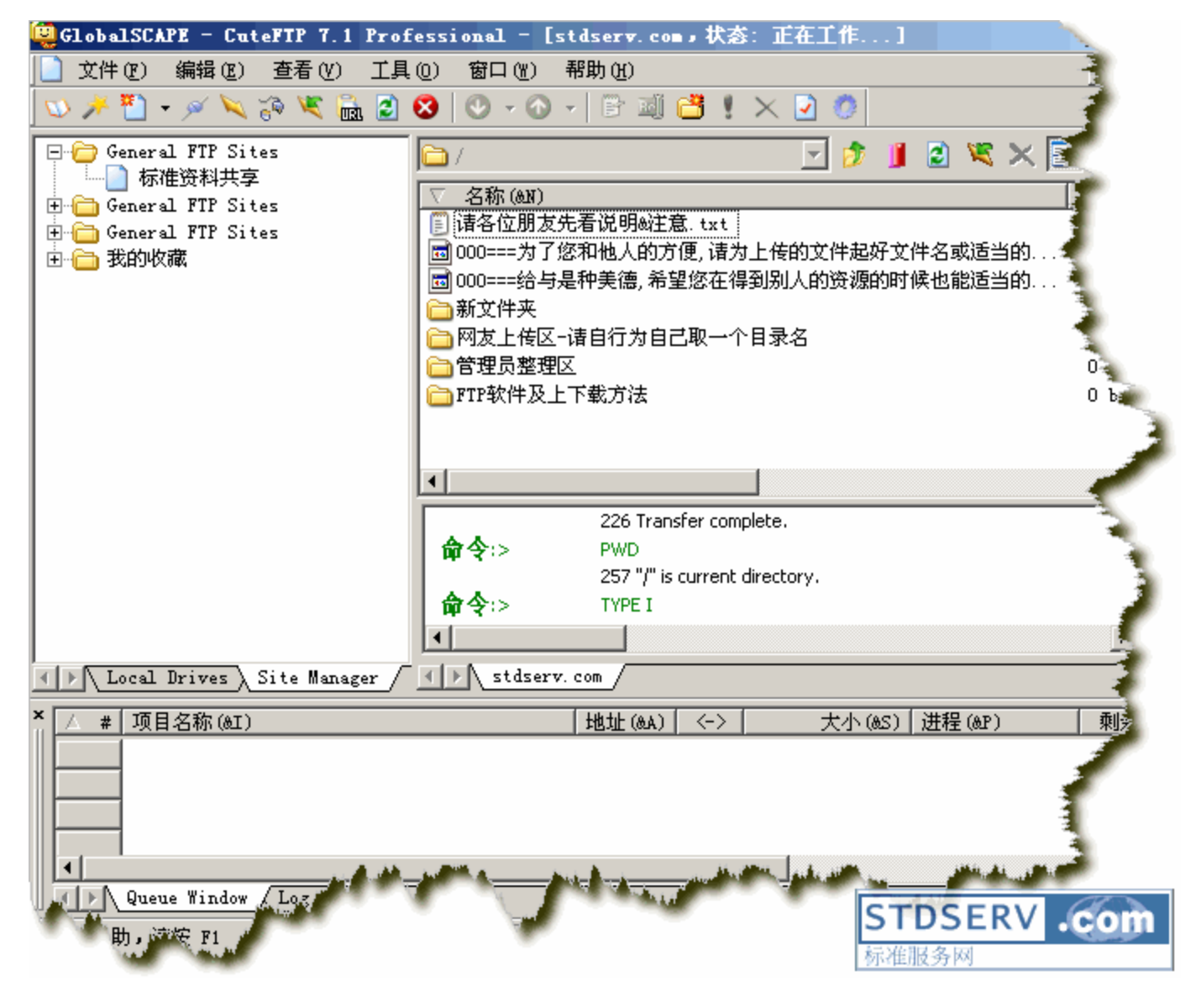

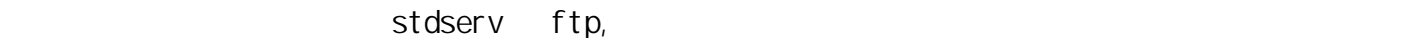

Local Drives,

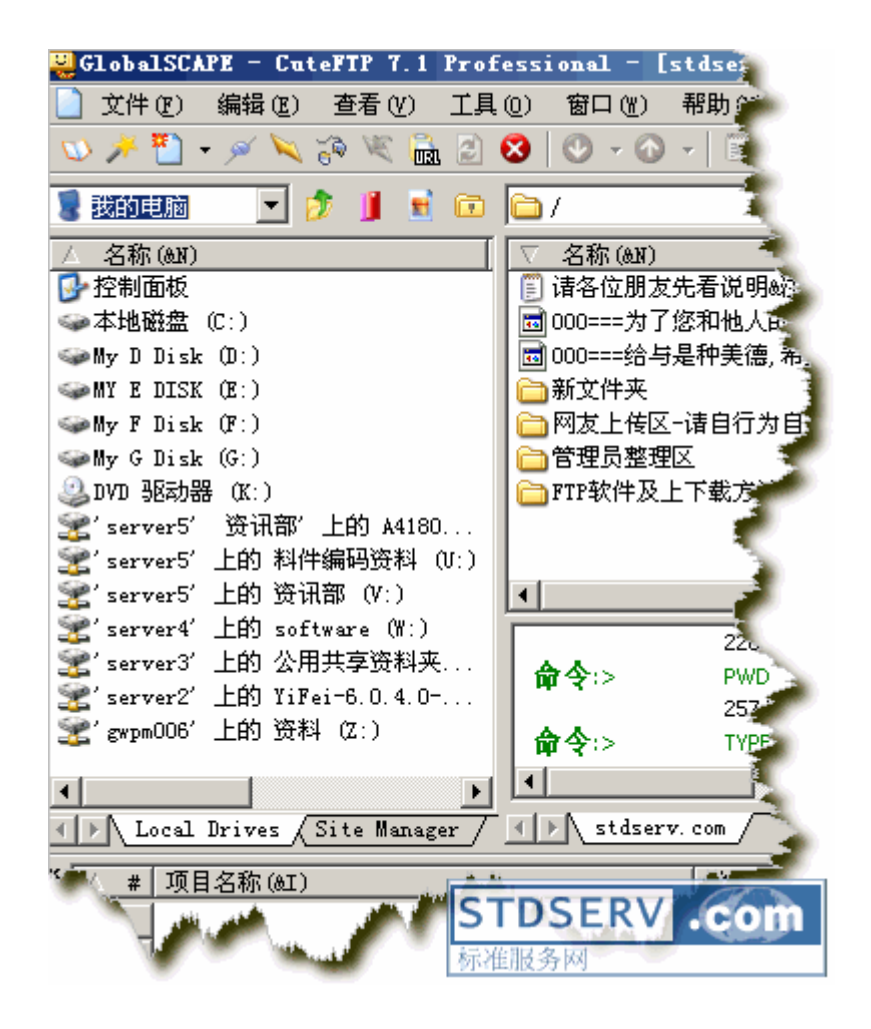

 $\mathop{\mathsf{ftp}}$ 

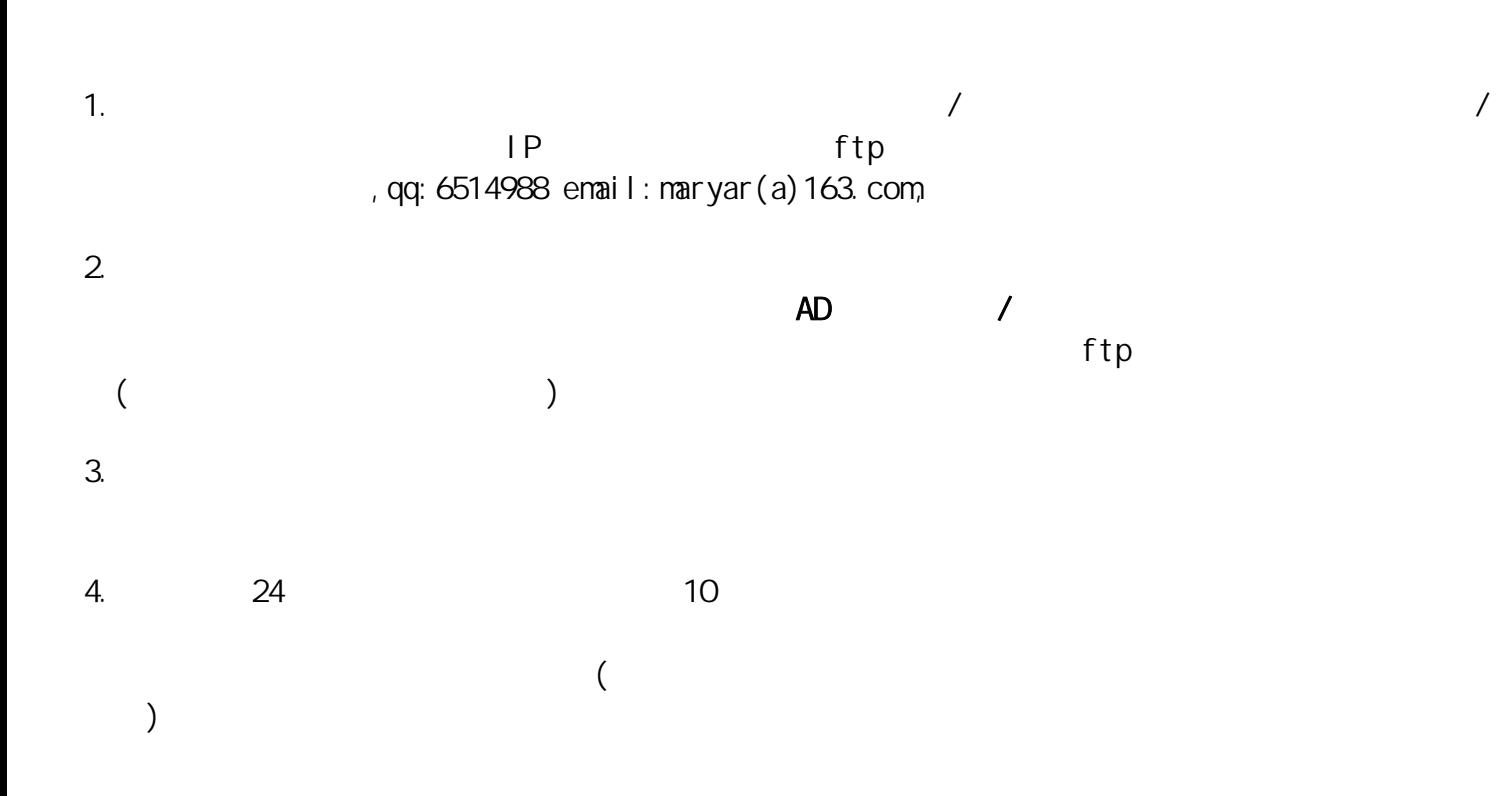

stdserv.com